San José State University Department of Applied Data Science

# DATA 225 Database Systems for Analytics

Fall 2023 Section 21 Instructor: Ron Mak

#### **Assignment #6**

Assigned: Monday, October 2 Due: Monday, October 9 at 5:30 pm Team assignment, 100 points max

### **SQL command practice #3**

The purpose of this assignment is to give your team more practice using SQL commands on the data that you've already chosen or new data. Create a Python notebook to do the following.

#### **1. INSERT INTO SELECT with CASE**

Create and load a database table. Then write one or more **INSERT INTO** command with an embedded **SELECT** to create one or more tables from the first table. Use **CASE** with the **SELECT** to perform data transformation(s). Display the contents of the first table and the newly created table(s).

You may want to use the newly created table(s) for the following exercises.

## **2. Aggregate functions with GROUP BY**

Use one or more aggregate functions with **GROUP BY**. Explain in a sentence or two what the nested query is supposed to do and display the result.

#### **3. Aggregate functions with GROUP BY HAVING**

Use one or more aggregate functions with **GROUP BY HAVING**. Explain in a sentence or two what the nested query is supposed to do and display the result.

## **4. Nested query**

Write a **SELECT** query with a nested **SELECT**. Explain in a sentence or two what the nested query is supposed to do and display the result.

## **5. Left outer join**

Perform a left outer join between two tables and display the result.

## **6. Right outer join**

Perform a right outer join between two tables and display the result.

# **7. Full outer join**

Perform a full outer join between two tables and display the result.

## **8. View**

Create a view and display its contents. Use the view in a join with other table(s) and display the result.

## **What to submit**

Your Python notebook.

# **Rubric**

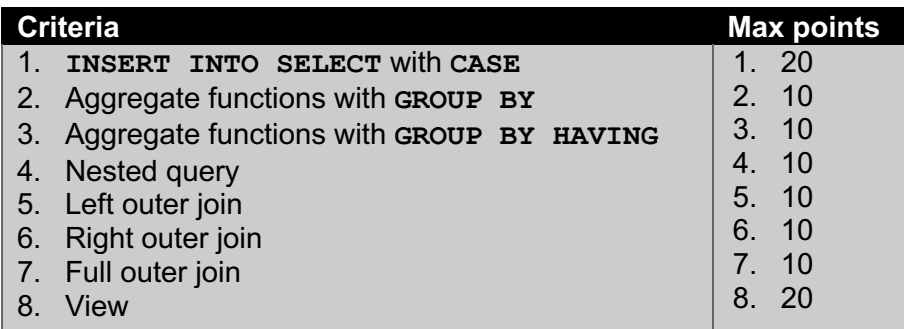